## Паспорт дополнительной общеобразовательной (общеразвивающей) программы

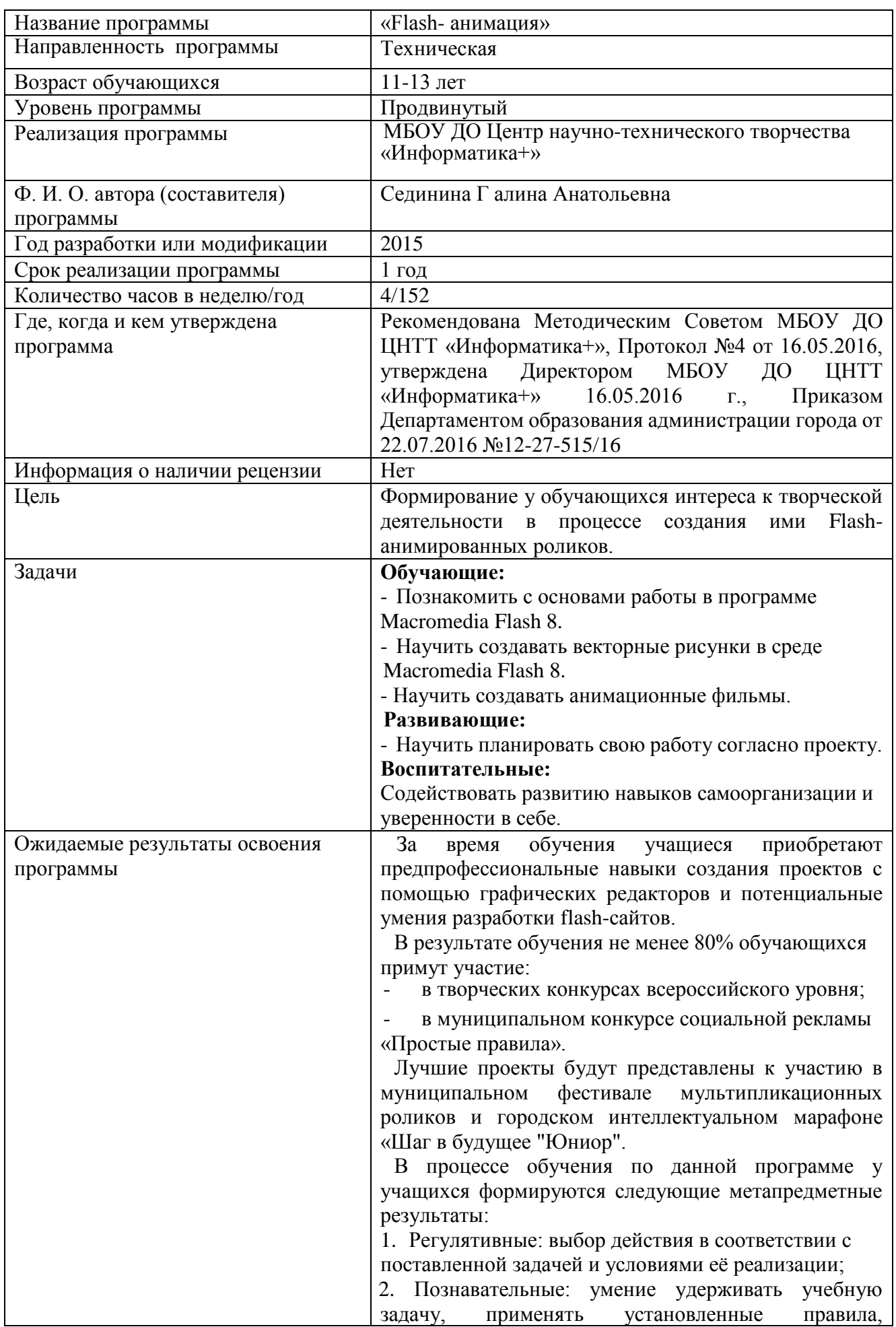

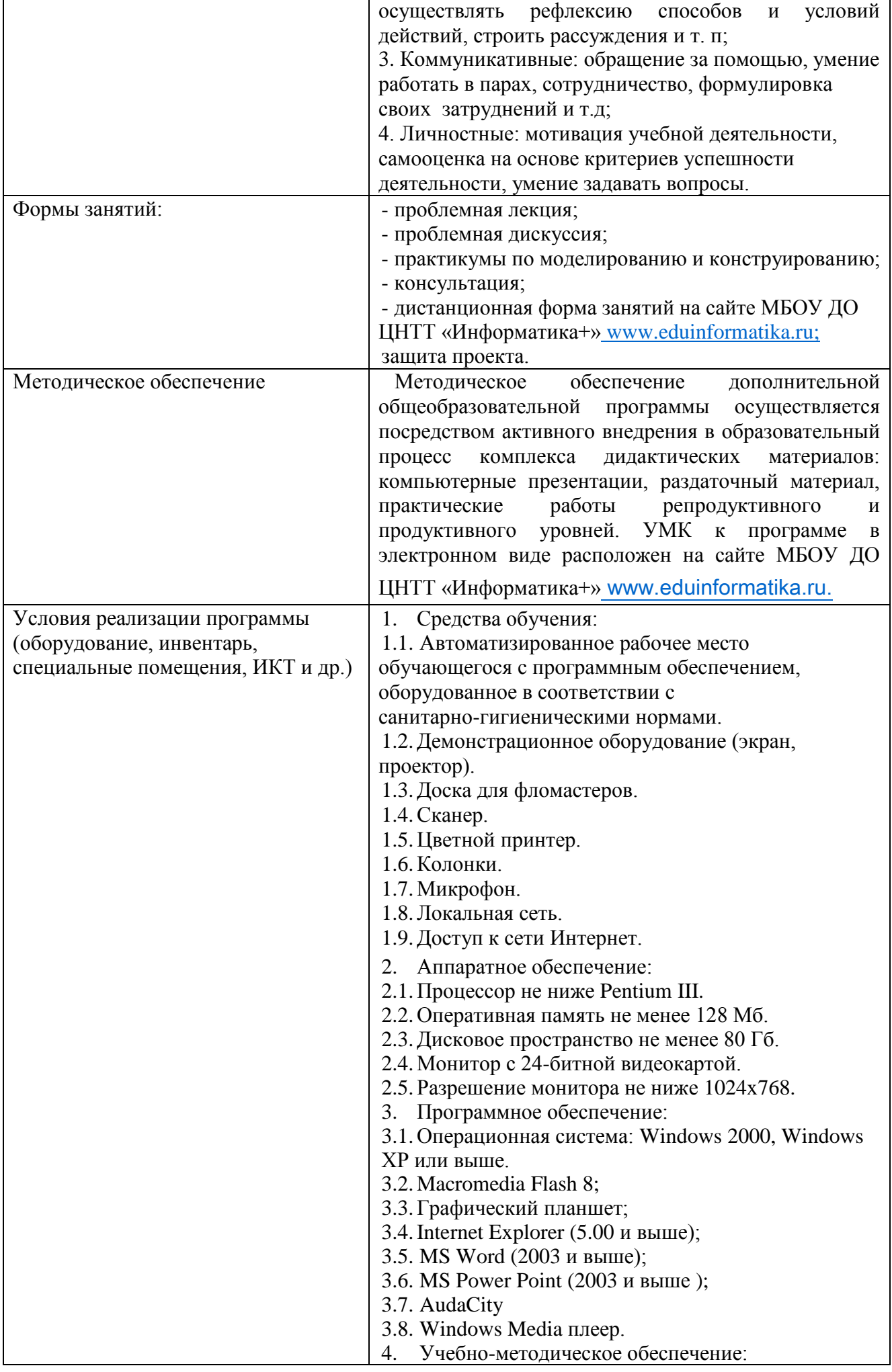

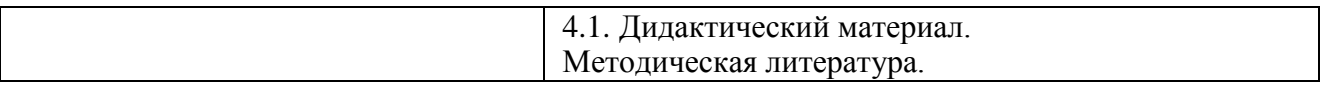